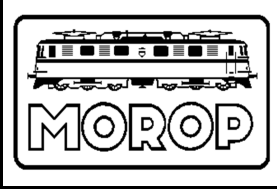

Normen Europäischer Modellbahnen

# **Digitales Steuersignal DCC Basis-Datenpakete**

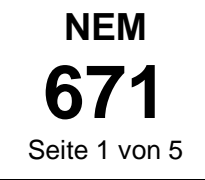

**Verbindliche Norm Ausgabe 2014** 

(ersetzt Ausgabe 2007)

- **Hinweis 1:** NEM 671 entspricht inhaltlich dem NMRA-Standard S 9.2 (Stand Juli 2004). NEM 671 follows the NMRA-Standard S 9.2.
- **Hinweis 2:** Nach dieser Norm besteht keine Abwärtskompatibilität zu älteren Decodern mit 14-Fahrstufen-Modus und einer Zusatzfunktion, sowie zu älteren Decodern, deren internes Zeitregime nicht mit den hier angegebenen Zeiten überstimmt.

**Hinweis 3:** Detaillierte technische Daten und Basis für Konformitätstests sind den folgenden Normen der RailCommunity (www.railcommunity.org) zu entnehmen: RCN-210 DCC Bit-Übertragung RCN-211 DCC Paketstruktur, Grundsätzlicher Aufbau aller Pakete und die Adressbereiche RCN-212 DCC Betriebsbefehle für Fahrzeugdecoder, Befehle für Fahrzeugdecoder RCN-213 DCC Betriebsbefehle für Zubehördecoder RCN-214 DCC Konfigurationsbefehle

# **1. Zweck der Norm**

Diese Norm beschreibt elementarste Datenpakete (Basis-Datenpakete), welche zu den DCC-Decodern gesandt werden.

### **2. Erläuterungen**

- Ein DCC-Datenpaket ist eine definierte Folge von Bits, die als Gleissignal in NEM 670 beschrieben sind.
- − Das DCC-Basis-Datenpaket besteht aus einer Mindestzahl von Bits und Bitgruppen, gekürzt als Datenpaket bezeichnet.
- Die Bitgruppen, die aus je acht Bits bestehen, werden Byte genannt. Jedes Gruppenbit hat eine von seiner Position abhängende Wertigkeit, das erste, linke Bit hat die höchste Wertigkeit und heißt MSB (most significant bit). Die Bits eines Bytes werden von links mit 7 beginnend nach rechts fallend bis 0 nummeriert. Das letzte, rechte Bit heißt LSB (least significant bit).
- − Folgende Zeichen werden zur Kennzeichnung der Bedeutung eines Bits verwendet:
	- **0** Bitwert 0
	- **1** Bitwert 1
	- **A** Adressbit

l

- **D** Datenbit (hier nicht relevant)
- **P** Prüfbit die acht Bits des letzten Bytes eines Paketes
- **x** Platzhalter für ein Bit, dessen Wert von der Art des Pakets und des Befehls abhängt und an der Stelle nicht näher betrachtet wird.

# **3. Die Bestandteile des allgemeinen DCC-Basis-Datenpakets**

Die nachfolgend beschriebenen Bestandteile des Datenpakets aus Bits und Bytes definieren die allgemein gültige Zusammensetzung des DCC-Basis-Datenpakets, um die Decoder zu aktivieren**1)** .

Die Teile 4 und 5, die untenstehend beschrieben sind, kommen jeweils paarweise zusammen einmal oder mehrmals vor!

Das DCC-Basis-Datenpaket setzt sich aus folgenden Teilen zusammen:

**<sup>1)</sup>** Es ist zulässig, dass Decoder zusätzlich zum DCC-Standard andere Steuerstandardformate erkennen (siehe auch 6.).

#### **1. Synchronbits:**

 Die Kennzeichnung eines DCC-Datenpaketes und die Synchronisation auf die Bytegrenzen erfolgt mit einer Folge von Einsbits.

Eine Zentrale muss mindestens 16 Synchronbits senden.

Ein Decoder muss ein Paket mit 12 oder mehr Synchronbits empfangen können.

Ein Decoder darf ein Paket mit weniger als 10 Synchronbits nicht als gültig anerkennen.

#### **2. Paket-Startbit:**

 Das Paket-Startbit ist ein Nullbit, das den Synchronbits unmittelbar folgt. Das Startbit schließt die Synchronisation ab und zeigt dem Decoder an, dass die folgenden Bits zum ersten Byte des Paketes gehören.

#### **3. Erstes Byte:**

 Das Erste Byte eines Paketes ist im Betriebsmodus ein Adressbyte oder im Programmiermodus ein Befehlsbyte.

#### **4. Datenbyte-Startbit:**

Dieses Nullbit leitet das folgende Datenbyte ein.

#### **5. Datenbyte:**

 Die in jedem Datenbyte enthaltenen 8 Bits werden benutzt für Adressen, Instruktionen (Steuerbefehle), Daten oder zur Übertragungsfehlererkennung als Prüfbyte.

Das letzte Byte eines DCC-Paketes ist immer das Prüfbyte.

#### **6. Paket-Endebit:**

Das Paket-Endebit ist ein Einsbit und markiert das Ende des Datenpaketes.

 Folgt ohne Unterbrechung das nächste DCC-Paket, darf dieses Bit bei den Synchronbits des folgenden Paketes mitgezählt werden.

 Folgt auf das Paket ein anders Format oder eine Unterbrechung, so muss die DCC-Bitfolge für mindestens 26 µs nach dem Paket-Endebit weitergeführt werden, d.h. es darf in dieser Zeit kein Polaritätswechsel oder ein Abschalten der Spannung erfolgen.

Das Prüfbyte wird gebildet, indem alle vorhergehenden Bytes bitweise logisch per "Exklusiv-Oder (EXOR)" verknüpft werden. Es kann geprüft werden, indem alle Bytes einschließlich des Prüfbytes bitweise logisch EXOR-verknüpft werden. Das Ergebnis sollte dabei Null sein. Decoder müssen das Prüfbyte testen und bei einem Fehler das Paket ignorieren.

Ein DCC-Paket ist mindestens drei Byte lang. Damit ergibt sich als Bitfolge für ein Paket mit drei Bytes:

#### **1111111111111111 0 xxxxxxxx 0 xxxxxxxx 0 PPPPPPPP 1**

Synchronbits & Start Byte 1 Byte 2 Byte 3 = Prüfbyte und Paket-Endebit

Für das Beispiel eines Basis-Geschwindigkeits- und Richtungsbefehls für die 7-Bit-Adresse 55 vorwärts mit Fahrstufe 14 wäre die Bitfolge:

### **1111111111111111 0 00110111 0 01100111 0 01010000 1**

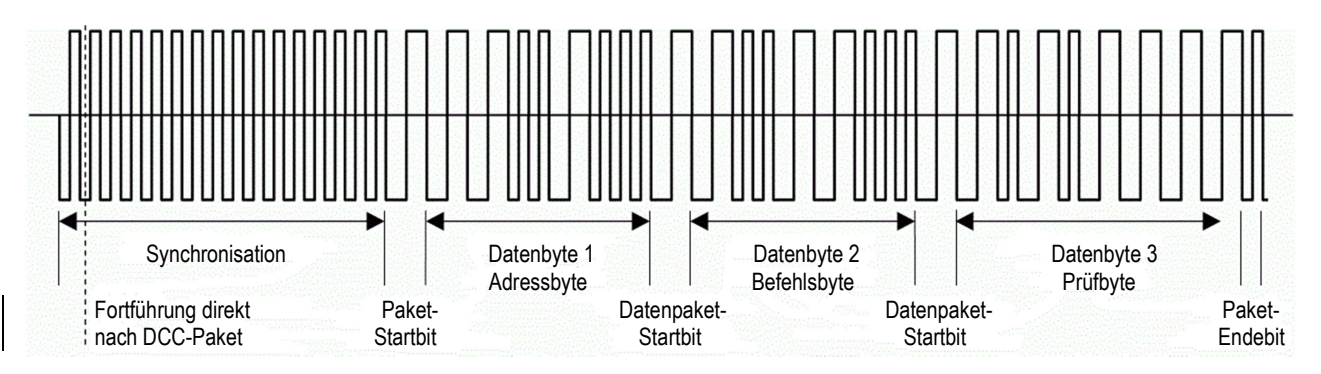

**Bild 1:** Beispiel eines DCC-Paketes mit drei Bytes (1 Adressbyte, 1 Befehlsbyte, 1 Prüfbyte), kodiert für Adresse 55 und Vorwärtsfahrt mit Fahrstufe 14. Es sind die minimal zu sendenden 16 Synchronbits dargestellt.

Die Bitfolge für ein sechs Byte langes Paket ist:

**{Synchronbits} 0 xxxxxxxx 0 xxxxxxxx 0 xxxxxxxx 0 xxxxxxxx 0 xxxxxxxx 0 PPPPPPPP 1**

## **4. Die Formate des DCC-Basis-Datenpaketes**

Dieser Standard bestimmt für DCC-kompatible Bestandteile, dass jede beliebige DCC-Zentrale die Bedienereingaben konform zum DCC-Basis-Datenpaket kodieren und dass jeder beliebige Decoder sie erkennen und die für Triebfahrzeuge passenden elektrischen Steuersignale bereitstellen kann. DCC-Basis-Datenpakete sind deshalb ein Minimum an Übereinstimmung zur Bedienbarkeit verschieden ausgestatteter DCC-Steuerungen. Komplexere Datenpakete, die Decoder mit zusätzlichen Funktionen, Adressen etc. unterstützen, werden in dieser Norm nicht beschrieben.

#### **4.1 DCC-Basis-Datenpaket zur Steuerung von Geschwindigkeit und Fahrtrichtung der Triebfahrzeuge**

Format des DCC-Basis-Datenpakets:

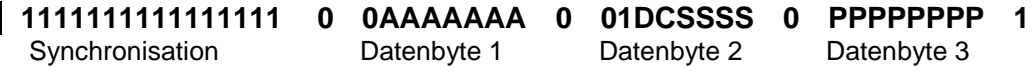

Datenbyte 1 – Adressbyte: Das Adressbyte überträgt die Adresse, die Nummer, des vorgesehenen Empfängers des Datenpaketes.

Das erste Byte des DCC Paketformats enthält im Betriebsmodus die primäre Adresse. Um verschiedene Arten von Decodern zuzulassen, ist diese primäre Adresse wie folgt in feste Blöcke unterteilt.

• Adresse 0000-0000 (0):

Broadcast-Adresse für Nachrichten an alle Fahrzeugdecoder.

- Adressen 0000-0001 bis 0111-1111 (1-127)(inklusive):
- Fahrzeugdecoder mit 7 Bit Adressen 0AAA-AAAA
- Adressen 1000-0000 bis 1011-1111 (128-191)(inklusive): Einfache Zubehördecoder mit 11 Bit Adressen 10AA-AAAA 1AAA-DAAR und

Erweiterte Zubehördecoder mit 11-Bit Adressen 10AA-AAAA 0AAA-0AA1

• Adressen 1100-0000 bis 1110-0111 (192-231)(inklusive):

Fahrzeugdecoder mit 14 Bit Adressen 11AA-AAAA AAAA-AAAA

• Adressen 1110-1000 bis 1111-1110 (232-254)(inklusive):

Reserviert für zukünftige Anwendungen

• Adresse 1111-1111 (255):

 $\overline{\phantom{a}}$ 

Leerlauf oder auch Idle-Paket

An die BroadcastAdresse 0000-0000 adressierte Befehle müssen von allen Fahrzeugdecodern ausgeführt werden. Das Rücksetzpaket – das ist ein Rücksetzen-Befehl 0000-0000 (s. Abschnitt 4.2) an die Broadcast-Adresse 0000-0000 – muss auch von den Zubehördecodern beachtet werden.

Datenbyte 2 – Befehlsbyte: Das Befehlsbyte überträgt die Informationen zur Steuerung der Funktionen Geschwindigkeit und Fahrtrichtung des adressierten Triebfahrzeuges.

Die Bits 7 (Nullbit) und 6 (Einsbit) kennzeichnen das Datenbyte als Befehlsbyte**<sup>2</sup>**) .

Bit 5 (D) definiert die Fahrtrichtung, ist sein Wert "1", dann muss das Triebfahrzeug vorwärts<sup>3)</sup> fahren, ist sein Wert "0", dann fährt das Triebfahrzeug entgegengesetzt.

**<sup>2)</sup>** Andere Bitmuster in den Bits 7 und 6 sind für bestimmte Instruktionen innerhalb des Befehlsbytes vorbehalten.

**<sup>3)</sup>** Vorwärts heißt, dass sich Fahrzeugende 1 in Fahrtrichtung vorn befindet.

Bit 4 (C) hat eine Sonderfunktion und ist im Regelfall das letzte Bit (LSB) der Geschwindigkeitsteuerung.

Bit 3 – 0 (SSSS) definieren zusammen mit Bit 4 binär kodiert die Fahrstufen. Die Tabelle 1 beschreibt den Zusammenhang zwischen Binärkode und Fahrstufen.

Datenbyte 3 – Prüfbyte: Das Prüfbyte ermöglicht den Digital Decodern die Erkennung von Übertragungsfehlern.

**Tabelle 1**: Zusammenhang zwischen Kodierung der S-Bits 3-0, dem C-Bit 4 und den Fahrstufen**<sup>4</sup>**)

| $S_3S_2S_1S_0C$ | Fahrstufe | $S_3S_2S_1S_0C$ | Fahrstufe | $S_3S_2S_1S_0C$ | Fahrstufe | $S_3S_2S_1S_0C$ | Fahrstufe |
|-----------------|-----------|-----------------|-----------|-----------------|-----------|-----------------|-----------|
| 00000           | Stop      | 01000           | 5         | 10000           | 13        | 1000            | 21        |
| 00001           | Stop**    | 01001           | 6         | 10001           | 14        | 100             | 22        |
| 00010           | EStop*    | 01010           |           | 10010           | 15        | 1010            | 23        |
| 00011           | EStop**   | 01011           | 8         | 10011           | 16        | 1011            | 24        |
| 00100           |           | 0 1 1 0 0       | 9         | 10100           | 17        | 1100            | 25        |
| 0 0 1 0         | 2         | 0 1 1 0 1       | 10        | 10<br>$-10$     | 18        | 10 <sup>o</sup> | 26        |
| IOO1<br>10      | 3         | 10<br>0 1 1     | 11        | 1 0 1 1 0       | 19        | 10              | 27        |
| 001             |           | 0               | 12        | $\overline{0}$  | 20        |                 | 28        |

Nothalt (emergency stop), Triebfahrzeuge stoppen so schnell wie möglich!

Optional darf das Bit 5 für die Fahrtrichtungsinformation ignoriert werden.

#### **4.2 DCC-Basis-Datenpaket für das Rücksetzen des Decoders**

Format des DCC-Basis-Datenpakets:

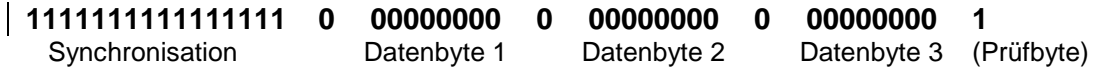

Das Datenpaket, in dessen Bytes alle Bits den Wert "0" besitzen, ist das Datenpaket für das Rücksetzen des Decoders. Es löscht alle flüchtigen Speicher der Decoder einschließlich der Geschwindigkeits- und Fahrtrichtungsdaten. Der Decoder kehrt nach dem Empfang des Datenpaketes in den Einschaltzustand zurück, in Bewegung befindliche Fahrzeuge haben einen Sofortstopp.

Innerhalb 20 Millisekunden nach dem Rücksetzen dürfen keine Daten-Pakete an Adressen im Bereich zwischen 01100100 (Adresse 100) und 01111111 (Adresse 127) gesendet werden, außer der Decoder soll in den Service-Modus schalten**5)** .

#### **4.3 DCC-Basis-Datenpaket für den Leerlauf des Decoders**

Format des DCC-Basis-Datenpakets:

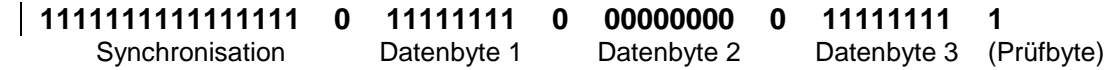

Das Datenpaket, dessen erstes und drittes Byte 8 Einsbits und dessen zweites Byte 8 Nullbits enthält, ist das Leerlauf-Paket.

Nach Empfang dieses Datenpaketes darf der Decoder keine neue Aktion entwickeln. Er verhält sich als würde ein normales, an andere Decoder adressiertes Datenpaket gesendet.

#### **4.4 DCC-Basis-Datenpaket für das Stoppen des Decoders**

Format des DCC-Basis-Datenpakets:

l

| 11111111111111111 0 00000000 0 01DC000S 0 PPPPPPPP |             |             |                        |  |
|----------------------------------------------------|-------------|-------------|------------------------|--|
| Synchronisation                                    | Datenbyte 1 | Datenbyte 2 | Datenbyte 3 (Prüfbyte) |  |

**<sup>4)</sup>** Die jeweilige Fahrstufe ergibt sich aus dem Binärwert der zugehörenden Bitgruppe minus drei.

**<sup>5)</sup>** Die Konfiguration von Decodern kann unverzüglich nach einem Decoder-Rücksetz-Datenpaket verändert werden.

Das Datenpaket, dessen erstes Byte 8 Nullbits, dessen zweites Byte einen spezifischen Stoppbefehl und dessen drittes Byte das Prüfbyte enthält, ist das Datenpaket für den Stopp des Decoders "(Geschwindigkeit  $= 0$ )".

Enthält das Bit 0 des Datenbytes 2 (Bit S) ein Nullbit, sollen Decoder von Triebfahrzeugen einen Halt mit vorausgehender Verzögerung gemäß im Decoder abgelegtem Wert auslösen.

Ist das Bit S ein Einsbit soll das Triebfahrzeug durch Unterbrechen der Motorspeisung sofort angehalten werden.

# **5. Wiederholung der DCC-Basis-Datenpakete**

### **5.1 Zeitabstand zwischen 2 Datenpaketen**

Die zu Decodern gesendeten Datenpakete sollen so oft wie möglich wiederholt werden, weil sie durch Störungen oder schlechter elektrischer Leitfähigkeit zwischen Schienen, Rädern und Stromabnehmern Informationsverluste erleiden können.

Die Übertragung eines Gleissignals kann unterbrochen werden zwischen dem Endebit eines Paketes und den Synchronisationsbits des folgenden Pakets, um die Übertragung eines andern Steuerbefehls zu ermöglichen (Bidirektionalität).

Decoder müssen einsatzbereit sein, wenn die an sie adressierten Datenpakete mehrfach mit einem Zeitabstand von mindestens 5 Millisekunden zwischen dem Stoppbit des ersten Paketes und dem Startbit des zweiten Paketes empfangen wurden**6)** .

Wenn ein Decoder ein Datenpaket mit fehlenden oder ungültigen Datenbyte-Start- oder -Endebit bzw. unkorrektem Prüfbyte empfängt, muss er die nächste gültige Synchronisation als Beginn eines neuen Datenpaketes erkennen. Ein anderer Typ von Steuersignal darf nur zwischen dem Stopp-Bit eines Paketes und dem Beginn der Synchronisations-Sequenz des folgenden Paketes aufs Gleis übertragen werden.

Mindestzeitabstand zwischen 2 DCC-Datenpaketen:  $t<sub>D</sub>$  > 5 ms Distanzzeit

### **5.2 Wiederholzeit gleicher Datenpakete**

DCC-Zentralen sollen in der Lage sein, mindestens alle 30 Millisekunden gleiche Datenpakete zu wiederholen, gemessen zwischen den Startbits zweier Datenpakete.

Wiederholungszeit für DCC-Datenpakete: **t**<sub>R</sub> ≤ 30 ms Wiederholzeit

### **6. Decoderverhalten bei automatischer Umsetzung unterschiedlicher Steuersysteme**

Von den Herstellern der Decoder mit automatischer Umsetzung von Steuerbefehlsformaten einschließlich des NEM-DCC-Steuerstandards (Multi-System-Decoder) wird verlangt, dass diese Funktion abschaltbar ist und die Decoder ausschließlich auf DCC-Steuersignale reagieren.

Bei eingeschalteter automatischer Umsetzung müssen die Decoder für die Dauer von mindestens 30 Millisekunden im DCC-Modus verbleiben. Ist die automatische Umsetzung abgeschaltet, so müssen die Decoder ohne Rücksicht auf das Erscheinen von Startbits anderer Steuerstandards im DCC-Modus verbleiben**7)** .

Beharrungszeit der Digital Decoder im DCC-Modus: **t<sup>w</sup>** ≥ **30 ms** Wartezeit

į **6)** Bei der Sendung von zwei Signalpaketen innerhalb von 5 Millisekunden ist Vorsicht geboten. Wenn die Adressen dieser Pakete zwischen 112 (binär 01110000) und 127 (01111111) liegen, können ältere DCC-Decoder diese Datenpakete als Service-Modus-Pakete interpretieren.

**<sup>7)</sup>** Einige ältere DCC-Decoder erfordern den Empfang eines gültigen DCC-Datenpaketes innerhalb von 30 Millisekunden, um den Übergang in den Analog-Modus zu verhindern. Ein Wiederholungsschritt von mehr als 30 Millisekunden kann die Leistungsfähigkeit des Decoders herabsetzen.